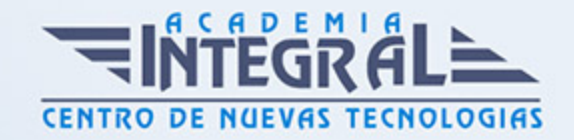

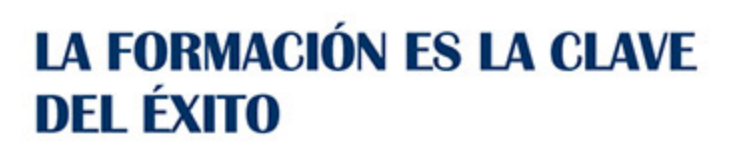

...............

# Guía del Curso

# Técnico Profesional en Creación de Material Didáctico Online (Scorm) con Adobe Captivate CS6

Modalidad de realización del curso: A distancia Titulación: Diploma acreditativo con las horas del curso

#### **OBJETIVOS**

Con Adobe Captivate CS6 se pueden crear demostraciones de productos en alta definición, simulaciones de aplicaciones y material de formación sobre cumplimiento y habilidades sociales y comunicativas con total facilidad. A través de este curso el alumnado podrá adquirir las competencias profesionales necesarias que le permitirán aprender el funcionamiento de Captivate como herramienta de creación de simulaciones y contenidos e-learning aprovechando todas las posibilidades interactivas del programa, así como conocer las prestaciones de MenuBuilder para organizar múltiples películas creando menús interactivos.

#### CONTENIDOS

#### MÓDULO 1. CAPTIVATE 6

#### UNIDAD DIDÁCTICA 1. PRESENTACIÓN

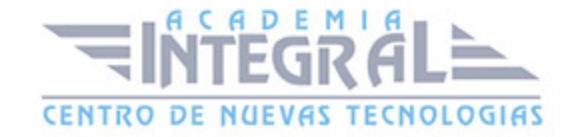

#### 1. Presentación

#### UNIDAD DIDÁCTICA 2. INTRODUCCIÓN AL PROGRAMA CAPTIVATE 6

- 1. Proceso de producción de contenidos
- 2. Interface
- 3. Paneles
- 4. Espacio de trabajo personalizado
- 5. Ejercicios Prácticos

#### UNIDAD DIDÁCTICA 3. CAPTURA DE DIAPOSITIVAS

- 1. Resolución adecuada para el proyecto
- 2. Modificar tamaño
- 3. Prepararnos para grabar
- 4. Vista previa
- 5. Grabar otras versiones del proyecto
- 6. Actividades Prácticas

## UNIDAD DIDÁCTICA 4. GRABACIÓN DE VIDEO

- 1. Preferencias de grabación
- 2. La demostración de vídeo
- 3. Panorámica automática y manual
- 4. Ajustar el tamaño base de un proyecto
- 5. Actividades Prácticas

## UNIDAD DIDÁCTICA 5. OBJETOS ESTÁNDAR

- 1. Trabajar con objetos estándar
- 2. La Leyenda de texto

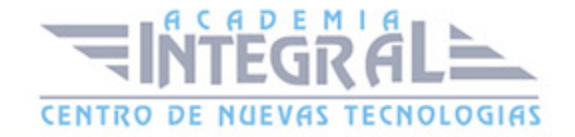

- 3. Estilo de la leyenda de texto
- 4. Temporización transición e hipervínculos
- 5. Importación y exportación de leyendas de texto
- 6. Cuadro resaltado
- 7. Actividades Prácticas

#### UNIDAD DIDÁCTICA 6. RATÓN E IMÁGENES

- 1. Ratón
- 2. Imágenes
- 3. Herramientas de edición de imágenes
- 4. Trabajar con personajes
- 5. Formas inteligentes
- 6. Ejercicios

#### UNIDAD DIDÁCTICA 7. LÍNEA DE TIEMPO Y DIAPOSITIVAS

- 1. Panel Cronología
- 2. Trabajar con la línea de tiempo
- 3. Trabajar con diapositivas
- 4. Propiedades de una diapositiva
- 5. Temas y diapositivas patrón
- 6. Ejercicios Prácticos

#### UNIDAD DIDÁCTICA 8. ANIMACIÓN Y OBJETOS INTERACTIVOS

- 1. Animación de texto
- 2. Insertar animaciones externas
- 3. Zoom
- 4. Insertar vídeo
- 5. Efectos y botones
- 6. Rollovers

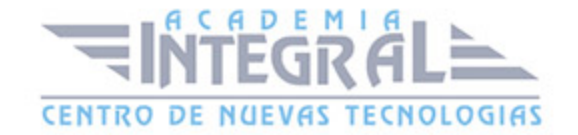

#### 7. Ejercicios prácticos

## UNIDAD DIDÁCTICA 9. ORDENAMIENTO JURÍDICO ESPAÑOL Y SEGURIDAD PRIVADA

#### 1. Minidiapositivas

- 2. Biblioteca
- 3. Simulaciones
- 4. Trabajar con cuadros de entrada de texto
- 5. Bifurcación con áreas de clic
- 6. Ejercicios Prácticos

#### UNIDAD DIDÁCTICA 10. AUDIO

- 1. Añadir sonido a los objetos
- 2. Añadir música de fondo
- 3. Grabar audio
- 4. Editar audio
- 5. Texto a voz
- 6. Ejercicios Prácticos

#### MÓDULO 2. INTEGRACIÓN CON MOODLE

#### UNIDAD DIDÁCTICA 11. PUBLICACIÓN E INTEGRACIÓN EN MOODLE

- 1. Comprobar la ortografía
- 2. Índice
- 3. Publicar
- 4. Creación de un Scorm
- 5. Integración de un Scorm en Moodle
- 6. Ejercicios Prácticos

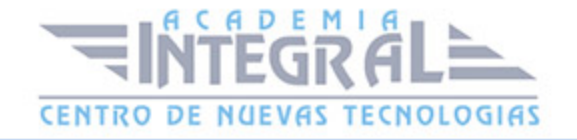

## UNIDAD DIDÁCTIA 12. TRABAJAR CON CUESTIONARIO

- 1. Preferencias cuestionario
- 2. Crear diapositivas de pregunta
- 3. Ajuste de la calificación
- 4. Revisiones y diapositivas de pregunta
- 5. Grupos y preguntas aleatorias
- 6. Ejercicio Práctico

## MÓDULO 3. WEBINAR

#### UNIDAD DIDÁCTICA 13. WEBINAR

- 1. ¿Qué es un webinar?
- 2. Webinar
- 3. Plataformas y proveedores de Webinar
- 4. wiziq
- 5. Crear un curso y una clase
- 6. Ejercicio Práctico

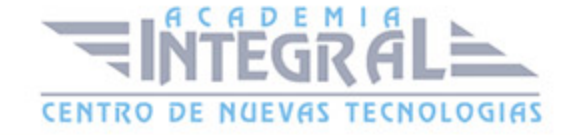

C/ San Lorenzo 2 - 2 29001 Málaga

T1f952 215 476 Fax951 987 941

#### www.academiaintegral.com.es

E - main fo@academiaintegral.com.es